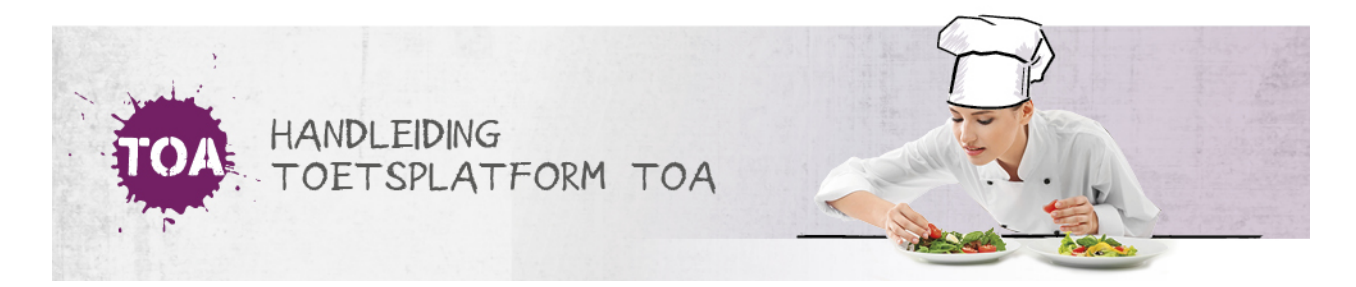

# **SYSTEEMEISEN**

De toetsen in de TOA kunnen worden afgenomen op een vaste computer, laptop of tablet (Apple, Android of Windows). Voor een goede weergave van de toetsen zijn verschillende systeemeisen van toepassing.

## Algemene vereisten

Om gebruik te kunnen maken van de TOA moet je desktop, laptop of tablet voldoen aan onderstaande systeemeisen.

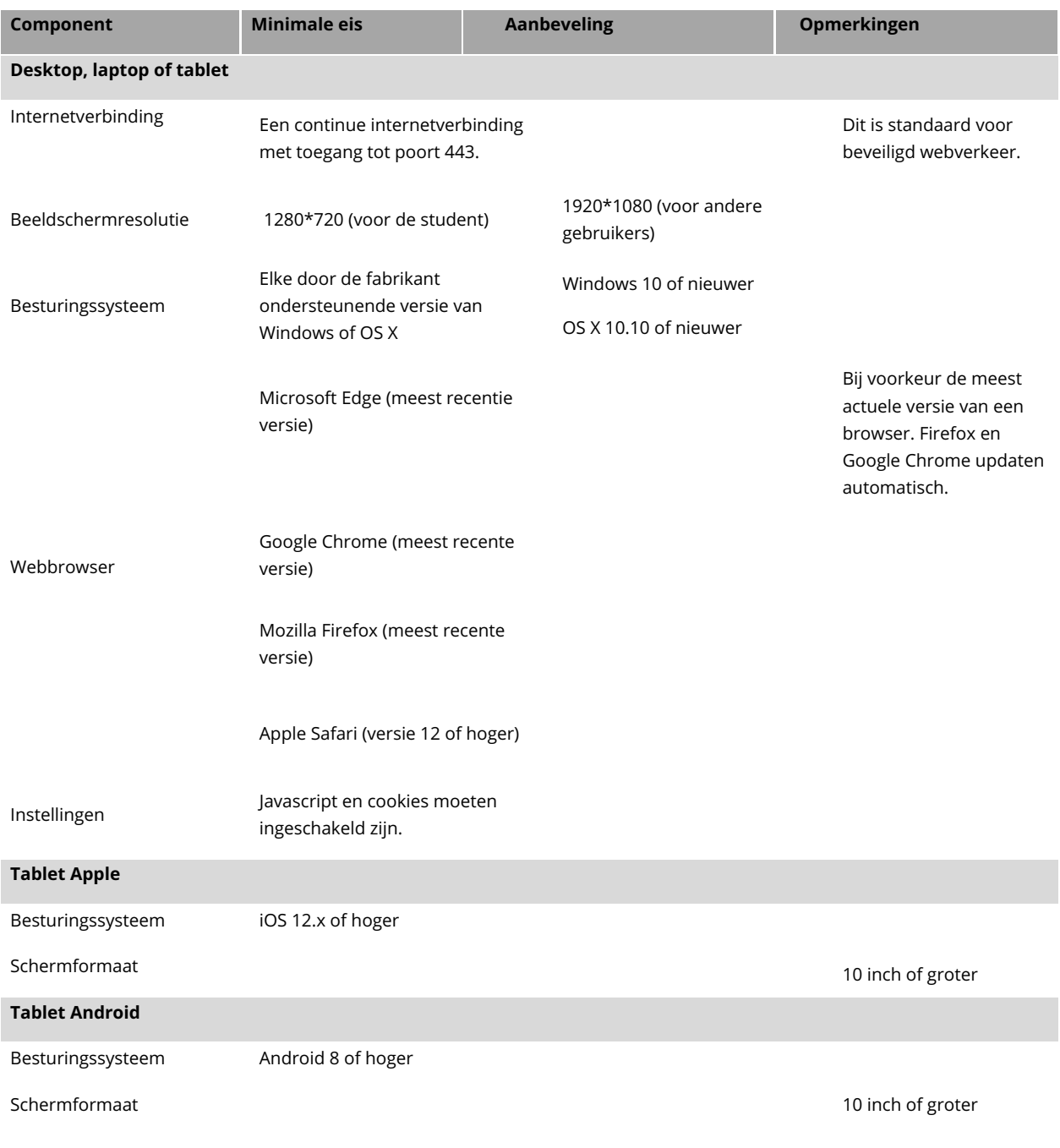

## **Chromebook**

Besturingssysteem Chrome OS

Schermformaat 10 inch of groter

#### Vereisten bij multimedia-toetsen (audio en/of video)

Om gebruik te kunnen maken van toetsen met audio of video, moeten onderstaande componenten aanwezig zijn.

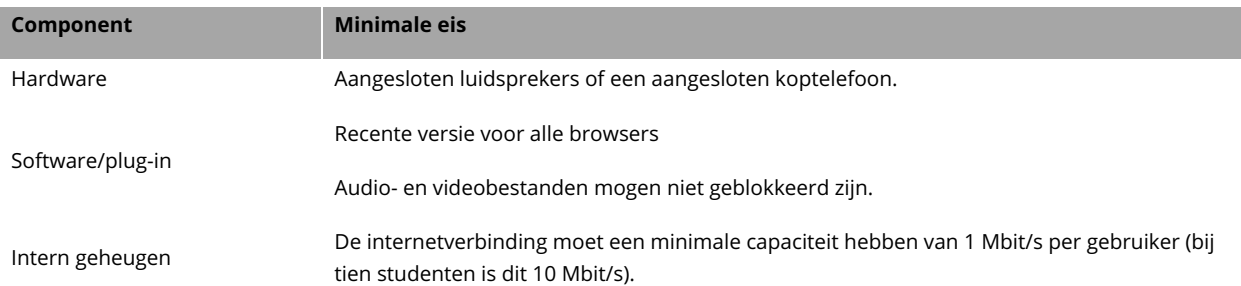

### Diagnosepagina

Om te zien of je browser, internetverbinding, schermresolutie en flash- en JavaScript-ondersteuning voldoen aan de vereisten, kun je de **[diagnosepagina](https://login.toets.nl/index.php?p=diagnose)** gebruiken. Zorg ervoor dat je bent ingelogd.

#### Whitelist

Bij het gebruik van een whitelist dienen de volgende adressen aan de whitelist toegevoegd te worden:

- wistia.com
- \*.wistia.com
- fast.wistia.net
- embed-fastly.wistia.com
- embedwistia-a.akamaihd.net
- fonts.googleapis.com
- \*.readspeaker.com
- toa.toets.nl
- www.bureau-ice.nl

Deze opties kunnen door de applicatiebeheerder van je organisatie worden aangepast.